#### ENERGIEMANAGEMENT Seite 1 von 2

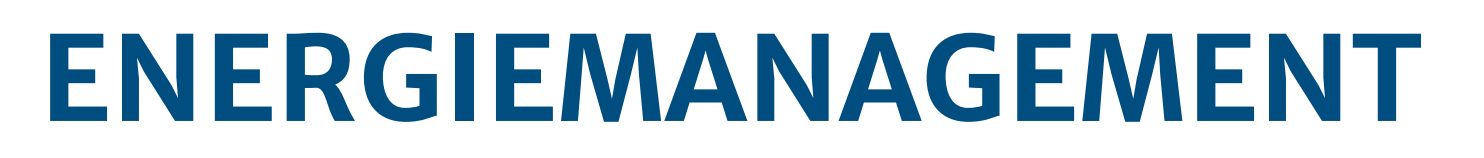

KIRCHE+KLIMA

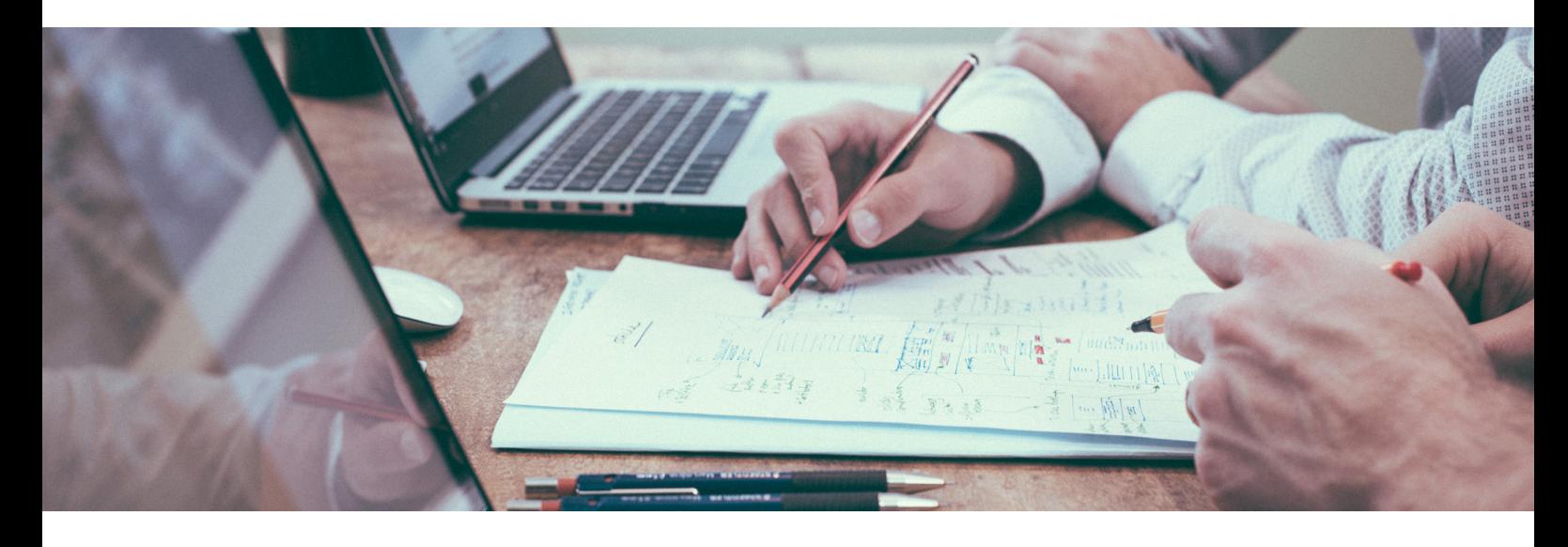

Durch ein erfolgreiches Energiemanagement können Sie die Energieverbräuche Ihrer Kirchengemeinde dauerhaft in den Blick nehmen. In kirchlichen Gebäuden ist das besonders wichtig, da diese von vielen Nutzer\*innen genutzt werden und Verantwortliche so schnell den Überblick verlieren können.

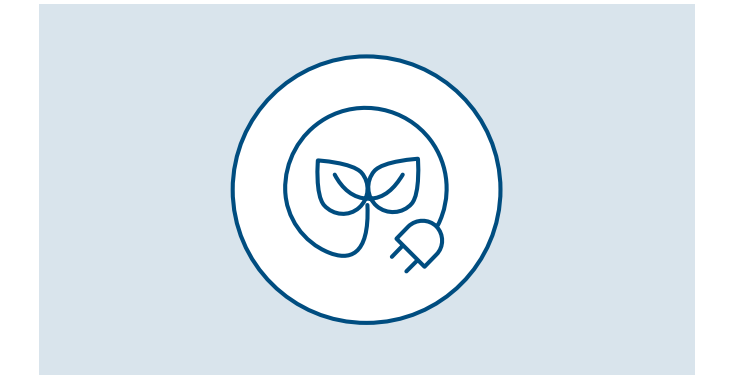

Durch ein Energiemanagement können Sie auf steigende Verbräuche reagieren. Zusätzlich kann die Gemeinde nachvollziehen, ob sich Energiesparmaßnahmen gelohnt haben und ob definierte Klimaziele erreicht wurden. Dass sich der Aufwand in jedem Fall lohnt, machen Erfahrungen aus der Praxis deutlich: Kirchengemeinden verbrauchen durch ein Energiemanagement im ersten Jahr durchschnittlich 4% weniger Wärme und 5% weniger Strom. Wenn die Datenerfassung und -auswertung dauerhaft funktioniert, kann der Energieverbrauch in den folgenden Jahren weiter abgesenkt werden, für einzelne Gebäude teilweise um über 30%. (Quelle: [Energiemanagement. Wer macht's?\)](https://eur04.safelinks.protection.outlook.com/?url=https%3A%2F%2Fwww.umwelt.elk-wue.de%2Ffileadmin%2Fmediapool%2Fgemeinden%2FE_umwelt_neu%2FDownload-Dokumente%2FEM_Starterpaket_-_Wer_macht__s.pdf&data=05%7C01%7CJudith.Nienstedt%40ekvw.de%7Ca7a78fa8781b4162b85a08da3d604a20%7Cc54937a1cd264741abce0108f1e3d104%7C0%7C0%7C637889784138732136%7CUnknown%7CTWFpbGZsb3d8eyJWIjoiMC4wLjAwMDAiLCJQIjoiV2luMzIiLCJBTiI6Ik1haWwiLCJXVCI6Mn0%3D%7C3000%7C%7C%7C&sdata=dJnm6MVr2ryJ%2BSiFsStRqbYOIKsQvgg3ewJ%2BKWwyX%2Fk%3D&reserved=0) Ein großer Vorteil ist außerdem: Die Etablierung eines Energiemanagements ist für Ihre Kirchengemeinde kostenlos und Sie können es unkompliziert in die normalen Abläufe der Kirchengemeinde integrieren.

Ein effizientes Energiemanagement umfasst das monatliche Ablesen von Strom-, Wärme- und Wasserzählern und das anschließende Übertragen der Zählerstände in die Datenbank "[Das Grüne Datenkonto"](https://www.gruenes-datenkonto.de/?msclkid=76f6e68dcf6911ecb1cc51dcd275d969). Außerdem zählen ein jährlich stattfindendes Auswertungstreffen und ein jährlicher Bericht im Presbyterium dazu.

#### **•** [KIRCHE+KLIMA](https://www.kircheundklima.de/)

- **•** [ENERGIEMANAGEMENT. WIE GEHT'S? \(EVANGELISCHE LANDESKIRCHE IN WÜRTTEMBERG\)](https://www.umwelt.elk-wue.de/fileadmin/mediapool/gemeinden/E_umwelt_neu/Download-Dokumente/EM_Starterpaket_-_Wie_geht__s.pdf)
- **•** [ENERGIEMANAGEMENT. WER MACHT'S? \(EVANGELISCHE LANDESKIRCHE IN WÜRTTEMBERG\)](https://www.umwelt.elk-wue.de/fileadmin/mediapool/gemeinden/E_umwelt_neu/Download-Dokumente/EM_Starterpaket_-_Wer_macht__s.pdf)
- **•** [ENERGIEMANAGEMENT IN KIRCHENGEMEINDEN. EINE KURZE EINFÜHRUNG.](https://www.umwelt.elk-wue.de/fileadmin/mediapool/gemeinden/E_umwelt_neu/Download-Dokumente/Energiemanagement/em-in-kirchengemeinden.pdf) [\(EVANGELISCHE LANDESKIRCHE IN WÜRTTEMBERG\)](https://www.umwelt.elk-wue.de/fileadmin/mediapool/gemeinden/E_umwelt_neu/Download-Dokumente/Energiemanagement/em-in-kirchengemeinden.pdf)

# Ablaufplan zur Etablierung eines Energiemanagements in Ihrer Kirchengemeinde

#### 1. Grundsatzbeschluss

Zu Beginn muss das Presbyterium ein Energiemanagement beschließen. Dabei sollte besprochen werden, wie die Aufgaben verteilt werden und wann und in welcher Form eine Berichterstattung im Presbyterium erfolgt.

### 2. Aufgabenverteilung

Am Energiemanagement können sich viele Personen beteiligen. Für eine effiziente Umsetzung des Energiemanagements müssen verschiedene Aufgaben übernommen werden: die Gesamtkoordination des Energiemanagements, das monatliche Ablesen und Dokumentieren der Zählerstände sowie die jährliche Auswertung der Zählerstände.

## 3. Koordination

Die Person mit der Gesamtverantwortung hakt nach, wenn Ablesungen nicht stattfinden, lädt zum jährlichen Auswertungstreffen ein und achtet darauf, dass das Energiemanagement einmal im Jahr auf die Tagesordnung im Presbyterium kommt. Diese Aufgabe kann von Presbyter\*innen, Ehrenamtlichen oder der/dem Küster\*in übernommen werden.

### 4. Bestandsaufnahme

Erstellen Sie zu Beginn eine Übersicht zu Strom-, Wärme- und Wasserzählern. Tragen Sie hierfür Gebäudeinformationen sowie Zählerinformationen zusammen. Zu den Gebäudeinformationen zählen Name, Adresse und Grundfläche. Für die Zähler werden Zählerstandort, Zählernummer und Maßeinheit erfasst. Informationen zu den Zählern erhalten Sie auf den Zählern selbst oder auf der Energierechnung. Weiterführende Informationen finden Sie auf unserem [Factsheet Bestandsaufnahme](https://www.kircheundklima.de/wp-content/uploads/2022/04/Factsheet_Bestandsaufnahme.pdf).

#### 5. Ablesen

Lesen Sie monatlich alle Zählerstände ab und notieren Sie diese auf einem Ablesebogen. Diese Aufgabe wird häufig von den Gebäudeverantwortlichen übernommen. Nützliche Vorlagen zum Anlegen von Ablesebögen erhalten Sie im [Leitfaden Energiemanagement.](https://www.umwelt.elk-wue.de/fileadmin/mediapool/gemeinden/E_umwelt_neu/Download-Dokumente/EM_Starterpaket_-_Wie_geht__s.pdf) [Wie geht's?](https://www.umwelt.elk-wue.de/fileadmin/mediapool/gemeinden/E_umwelt_neu/Download-Dokumente/EM_Starterpaket_-_Wie_geht__s.pdf) der Evangelischen Landeskirche in Württemberg.

#### 6. Dokumentation

Wenn Sie die Zählerstände abgelesen und notiert haben, tragen Sie diese anschließend in "Das Grüne Datenkonto" ein. Häufig werden die Aufgaben des Ablesens und Eintippens von denselben Personen übernommen. Alternativ kann das Eintragen der Daten auch durch das Sekretariat erfolgen. Im Datenkonto müssen Sie einmalig Gebäude und Zähler für die Kirchengemeinde anlegen. Auf der [Website](https://www.gruenes-datenkonto.de/) [des grünen Datenkontos](https://www.gruenes-datenkonto.de/) erhalten Sie hierfür ein Online-Handbuch und eine Schritt für Schritt Anleitung.

### 7. Auswertung

Werten Sie den Energieverbrauch der Kirchengemeinde einmal im Jahr aus und entwickeln Sie daraus Energiesparvorschläge. Im Grünen Datenkonto lässt sich für die Auswertung ein Energiebericht erstellen. Legen Sie im Auswertungsteam fest, was im Presbyterium berichtet wird. Im Auswertungsteam sollten alle bereits genannten Personen vertreten sein. Das Team kann beliebig ergänzt werden, zum Beispiel um Ehrenamtliche oder den/die Pfarrer\*in.

### 8. Berichterstattung

In dieser Sitzung des Presbyteriums stellen Sie die Ergebnisse des Auswertungstreffens vor. Anschließend erfolgen Beratungen und Beschlüsse über zukünftige Energiesparmaßnahmen für das kommende Jahr.